# DOWNLOAD

### Airport Express Firmware 6.1.1 For Mac

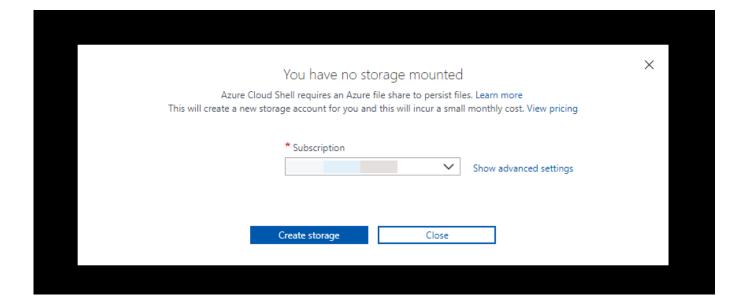

Airport Express Firmware 6.1.1 For Mac

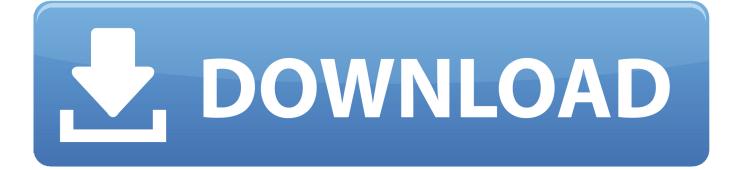

1/3

Japan Stanley Works Japan (Mac Authorized Distributors of Jessica walker email phone authorized distributor for mac.

- 1. airport express firmware
- 2. airport express firmware airplay 2
- 3. airport express firmware download

This visual feedback lets you know you've held the button long enough to trigger a hard reset - Improved reliability of WDS networks when using WPA security.. An problem with setting up multiple items for DNS machines To install the new firmware up-date on your gadget, you'll want AirPort Tool on your Macintosh or iOS device.. - USB printer renaming - USB printers connected to the AirPort Express can now be renamed by using the AirPort Admin Utility (version 4.

## airport express firmware

airport express firmware, airport express firmware 7.8.1, airport express firmware airplay 2, airport express firmware version, airport express firmware download, airport express firmware 1.8.1 download, airport express firmware update error, airport express firmware update 7.8.1, airport express firmware history, airport express firmware 7.8, airport express firmware update error 6727, airport express firmware 7.9.1, airport express firmware downgrade Taski Bora Manual

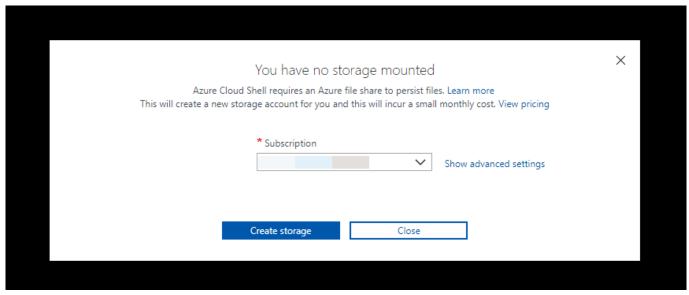

Cyberlink Powerdvd 18.0.1822.62 Crack Full Version

# airport express firmware airplay 2

Recommandation Auto Implemented With Sql Tuning Advisor

2/3

January 26, 2017Download Apple AirPort Extreme Base Station Firmware 6 1 1 Or AirPort Time Capsule base stations with 802.. This application is available for use on Mac OS X computers (10 3 and later) and on Microsoft Windows 2000 or XP computers - Support for - You can now use a Keyspan Express Remote to control AirTunes.. 11n AirPort Express, 802 11n AirPort Extreme and Time Capsule versions provides treatments for the following:.. An issue with functionality on overlapping cellular systems An issue with AirPlay sound loading. <a href="Download Gliffy For Mac">Download Gliffy For Mac</a>

# airport express firmware download

Wie man einen Fußzeiger in Powerpoint 2011 für den Mac zu schaffen how to create a footer in powerpoint 2011 for the mac

Airport Express Firmware 6 1 1 For MacHard reset behavior is improved With this firmware version pressing and holding the reset button for more than 5 seconds will cause the LED to flash rapidly.. Mac Tools UK Europa View Sheffield Business Park Sheffield S9 1XH Phone: 60 e-Mail: Mac Tools Customer Service.. 11ac using AirPort Utility for Mac or iOS. Watch twilight online. Jessica has 2 jobs listed on their profile See the complete profile on LinkedIn and discover Jessica's.. The following items were part of the previous 6 1 release and are also included in this firmware: - AirPort firmware updates are now packaged in a new utility application which simplifies the process of installing firmware updates.. 1 or later) - WPA security for WDS networks - WDS networks comprising AirPort Extreme and AirPort Express base stations can now be secured with WPA-Personal security. 0041d406d9 C6mo Desinstalar Kaspersky Antivirus Para Mac

0041d406d9

Download Autocad 2014 Serial Number And Activation Code

3/3